#### Illumination I: The Phong Illumination Model

Components of Phong illumination or reflection model using RGB model:

OpenGL allows us to break this light's emitted intensity into 3 components: ambient  $L_a$ , diffuse  $L_d$ , and specular  $L_s$ . Each type of light component consists of 3 color components, so, for example,  $\,L_{rd}$  denotes the intensity of the red component of diffuse illumination.

 $Question:$  What is the amount of light that is transmitted (either by emission or reflection) from each point in the direction of the viewer.

 $Solution:$  This is achieved by first associating reflectivity or material properties to all the modelled objects in the scene, and then applying <sup>a</sup> Phong reflection calculation to determine the transmitted light intensity.

The Reflected Light Luminance/Intensity function shall be captured by:

$$
I=(I_r,I_g,I_b)
$$

for each of Light's components. For example,

THE UNIVERSITY OF TEXAS AT AUSTIN  $\sim$  1 • ambient emission

$$
I_a = \begin{pmatrix} I_{ar} \\ I_{ag} \\ I_{ab} \end{pmatrix}
$$

An object's material properties determines how much of <sup>a</sup> <sup>g</sup>iven input Light intensity is reflected. Under the Phong model, material properties are captured by reflectivity coefficient vectors  $K = (k_r, k_g, k_b)$  for ambient, diffuse and specular. Thus  $k_d r$  is the fraction of red<br>diffuse light that is reflected from an object. If  $k_c = 0$  , then no red light is reflected diffuse light that is reflected from an object. If  $k_{r}=0$ , then no red light is reflected.

The computation of reflected luminance/intensity function using  $\sf Phong$  illumination, for each object and light source, shall be governed by the following four light/material interactions.

- $Emission$   $intensity:$  to model objects that glow
- $\bullet$   $\ Ambient\ reflection$ : A simple way to model indirect reflection. All surfaces in all positions and orientations are illuminated equally.
- $\bullet$   $\hspace{0.1 cm} Diffuse \hspace{0.1 cm} reflection:$  The diffuse shading produced by dull, smooth objects.
- $\bullet$   $Specular\ reflection:$  The bright spots appearing on smooth shiny (e.g., metallic or polished) surfaces.

# Relevant Vectors for Phong Shading

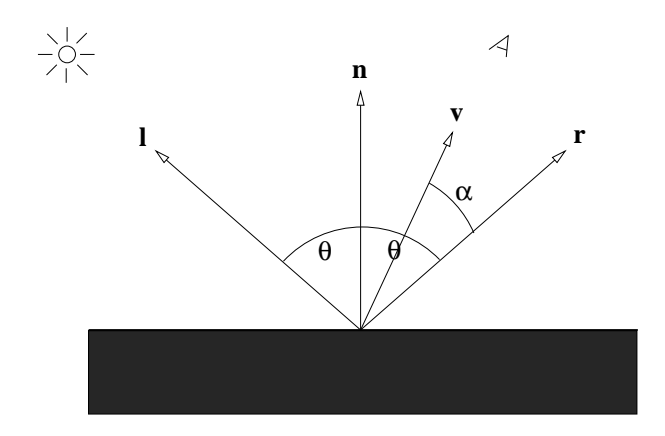

The shading of <sup>a</sup> point on <sup>a</sup> surface is <sup>a</sup> function of the relationship between the viewer, light sources, and surface. The following vectors are relevant to direct illumination. All vectors are assumed to be normalized to unit length.

- Normal vector: A vector  $\vec{n}$  that is perpendicular to the surface and directed outwards from the surface.
- *View vector:* A vector  $\vec{v}$  that points in the direction of the viewer.
- Light vector: A vector  $\vec{l}$  that points towards the light source.
- Reflection vector: A vector  $\vec{r}$  that indicates the direction of pure reflection of the light vector.

#### Normals Computation

Given any three non-collinear points,  $P_0$ ,  $P_1$ ,  $P_2$ , on a polygon, a normal of the polygon is <sup>g</sup>iven through <sup>a</sup> cross product

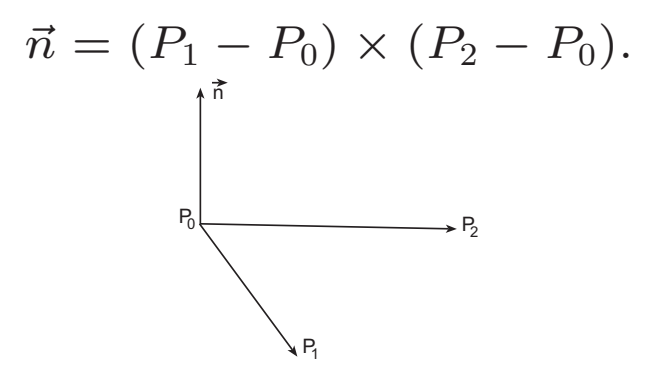

Normals by cross product.

For a polygon is given by  $n$  points  $P_0, \, P_1, \, \ldots, \, P_{n-1}.$  If we can determine a plane equation (via least-squares fit):

$$
ax + by + cz + d = 0
$$

from these  $n$  points, then normalizing  $(a, b, c)$  is the unit normal vector  $\vec{n}$  of the polygon.

DEPARTMENT OF COMPUTER SCIENCES GRAPHICS – SPRING 2013 (LECTURE 14)

#### Normals for Implicitly Defined Surfaces

Given a surface defined by an  $\mathit{implicit}\,\mathit{representation}$ , i.e., defined by some equation

$$
f(x,y,z)=0
$$

then the normal at some point is given by gradient vector

$$
\vec{n} = \begin{pmatrix} \partial f / \partial x \\ \partial f / \partial y \\ \partial f / \partial z \end{pmatrix}
$$

#### Normals for Parametric Surfaces

Surfaces in computer graphics are most often represented parametrically. The *parametric*  $representation$  of a surface is defined by three functions of 2 variables or  $parameters$ 

$$
x = \phi_x(u, v),
$$
  

$$
y = \phi_y(u, v),
$$
  

$$
z = \phi_z(u, v).
$$

Then the normal of the surface at <sup>a</sup> point is defined as the

$$
\vec{n} = \frac{\partial \phi}{\partial u} \times \frac{\partial \phi}{\partial v}
$$

where

$$
\frac{\partial \phi}{\partial u} = \begin{pmatrix} \frac{\partial \phi_x}{\partial u} \\ \frac{\partial \phi_y}{\partial u} \end{pmatrix} \qquad \frac{\partial \phi}{\partial v} = \begin{pmatrix} \frac{\partial \phi_x}{\partial v} \\ \frac{\partial \phi_y}{\partial v} \end{pmatrix}
$$

# The Reflection Vector

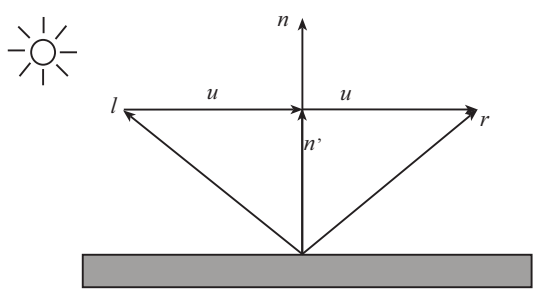

$$
\vec{n}' = (\vec{n} \cdot \vec{l})\vec{n}
$$

$$
\vec{u} = \vec{n}' - \vec{l}
$$

$$
\vec{r} = \vec{l} + 2\vec{u} = \vec{l} + 2(\vec{n}' - \vec{l}) = 2(\vec{n} \cdot \vec{l})\vec{n} - \vec{l}
$$

THE UNIVERSITY OF TEXAS AT AUSTIN  $\mathbb{R}^2$   $\mathbb{R}^2$ 

# The Refraction Vector

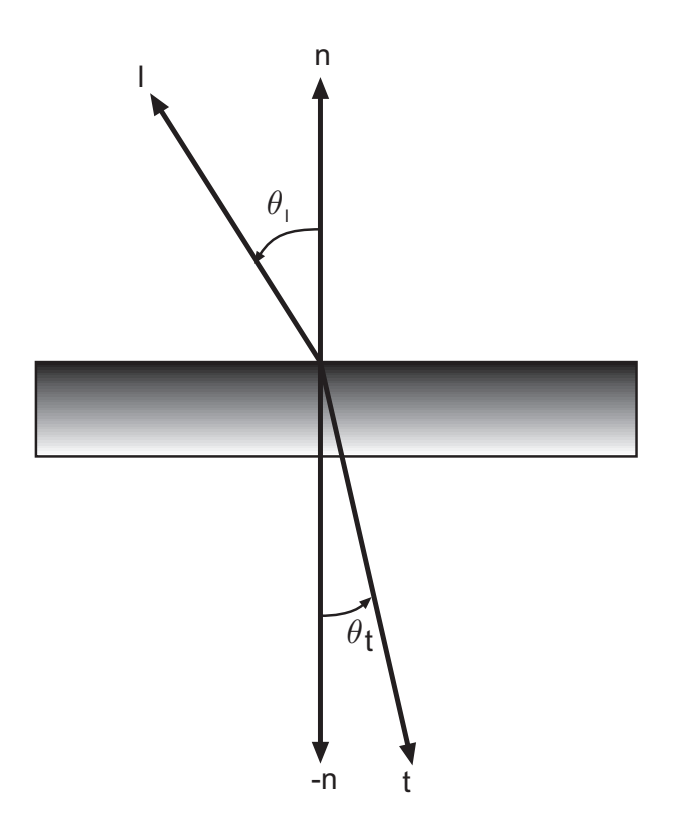

If  $\eta_l$  and  $\eta_t$  are the refractive indices of the materials on the two sides of the surface, then Snell's law states that

$$
\eta_l Sin(\theta_l)=\eta_t Sin(\theta_t)
$$

Using this and the fact that  $\vec{l}$ ,  $\vec{n}$ , and  $\vec{t}$  are assumed coplanar, we can calculate the unit transmitted light vector  $\vec{t}$ , as  $\vec{t}$  $\vec{t}$ , as follows. let  $\eta = \frac{\eta_t}{\eta_l}$ , we have

$$
Cos(\theta_t) = ((1 - \frac{1}{\eta^2}(1 - Cos^2(\theta_l)))^{\frac{1}{2}}
$$

and

$$
t = -\frac{1}{\eta}\vec{l} - (Cos(\theta_t) - \frac{1}{\eta}Cos(\theta_l))\vec{n}
$$

## Ambient Light Reflection

Ambient light is simplest to deal with. Let  $I_a$  denote the intensity of ambient light. For each surface, let

$$
0 \le k_a \le 1
$$

denote the surface's  $\it coefficient$  of  $\it ambient$   $reflection,$  that is, the fraction of the ambient light that is reflected from the surface. The ambient component of illumination is

$$
I_a = k_a L_a
$$

Note that this is <sup>a</sup> vector equation (whose components are RGB).

## Diffuse Reflection

Diffuse reflection arises from the assumption that light from any direction is reflected uniformly in all direction. Such a reflector is called a pure Lambertian reflector.

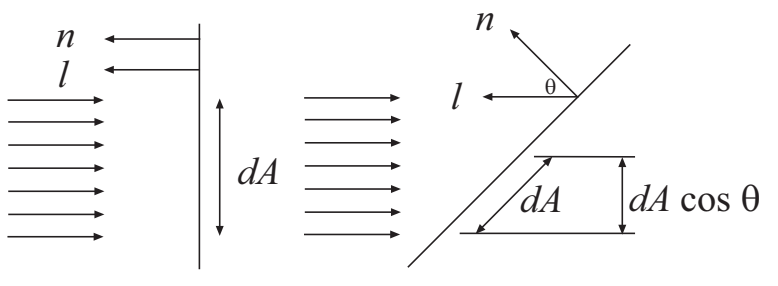

The key parameter of surface that controls diffuse reflection is  $k_{d}$ , the surface's  $\it coefficient$ *of diffuse reflection*. Let  $I_d$  denote the diffuse reflection component of the light source. Assume  $\vec{l}$  and  $\vec{n}$  are normalized, then  $\cos \theta = (\vec{n} \cdot \vec{l})$ . If  $(\vec{n} \cdot \vec{n})$  $\vec{l}) < 0$ , then the point is on the dark side of the object.

The diffuse component to illumination is

$$
I_d = k_d \max(0, \vec{n} \cdot \vec{l}) L_d
$$

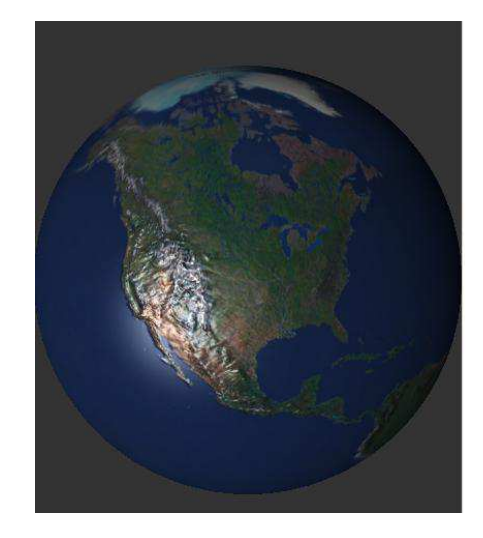

# Specular Reflection <sup>I</sup>

Most objects are not perfect Lambertian reflector. One of the most common deviation is for smooth metallic or highly polished objects. They tend to have *specular highlights* (or "shiny spots").

The parameters of surface that control specular reflection under Phong model, are  $k_s$ , the  $\mathsf{surface}'$ s  $\mathit{coefficient}$  of  $\mathit{specular}$   $\mathit{reflection},$   $\mathsf{and}$   $\mathit{s},$   $\mathit{shininess}.$ 

The formula for the specular component is

$$
I_s = k_s (\vec{r} \cdot \vec{v})^s L_s
$$

# Specular Reflection II

Another way of calculating specular reflection under the Phong model, is via the  $halfway$  $vector$  (OpenGL).

Define  $\vec{h}$  to be the  $\mathit{halfway vector}$ , the normalized vector which is the halfway of  $\vec{l}$  and  $\vec{v}$ . Define  $\vec{h} =$  Normalize  $(\vec{l} + \vec{v})$ .

The formula for the specular component can then be written as

$$
I_s = k_s (\vec{n} \cdot \vec{h})^s L_s
$$

#### The Phong Model Illumination Equation

The total illumination of <sup>a</sup> point in OpenGL is computed for the supported Light sources andis calculated

$$
I = I_e + I_a + \frac{1}{a + bd + cd^2}(I_d + I_s)
$$
  
=  $I_e + k_a L_a + \frac{1}{a + bd + cd^2}(k_d \max(0, \vec{n} \cdot \vec{l})L_d + k_s(\vec{n} \cdot \vec{h})^s L_s),$ 

where  $d$  is the distance from the object to the light source.

The reflection material properties for front/back of each surface is specified by OpenGL using for example,

GLfloat ambient[]=0.1,0.25,0.0,1.0

GLfloat diffuse[]=0.1,0.25,0.0,1.0

GLfloat specular[]=1.0,0.0,1.0,1.0

```
GLfloat emission[]=0.0, 0.8, 0.0, 1.0
```

```
glMaterialfv(GL-front-and-back,GL-specular,specular)
```

```
glMaterialf(GL-front-and-back,GL-shininess, 100.0)
```
Function <sup>g</sup>lLightModel\*() allows us to tell OpenGL how to carry out the lighting calculations. Since normals are reversed for back faces and the front , back faces can have different material properties, calculating shading for back faces requires extra work.

If we need correct two-sided lighting calculations (when we can see inside an object) one uses

<sup>g</sup>lLightModeli(GL-LIGHT-MODEL-TWO-SIDED, GL-TRUE);

For multiple light sources, we add up the ambient, diffuse, and specular components for eachlight source.

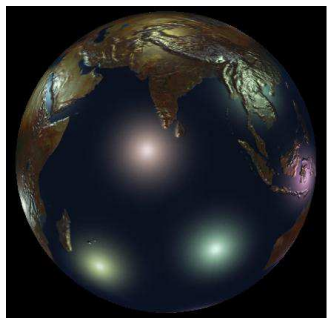

# Reading Assignment and News

Please review the appropriate sections related to this weeks' lectures in chapter 5, and 11, and associated exercises, of the recommended text.

(Recommended Text: Interactive Computer Graphics, by Edward Angel, Dave Shreiner, 6thedition, Addison-Wesley)

Please track Blackboard for the most recent Announcements and Project postings related to this course.

(http://www.cs.utexas.edu/users/bajaj/graphics2012/cs354/)